Министерство образования и науки Тамбовской области Тамбовское областное государственное бюджетное профессиональное образовательное учреждение «Котовский индустриальный техникум»

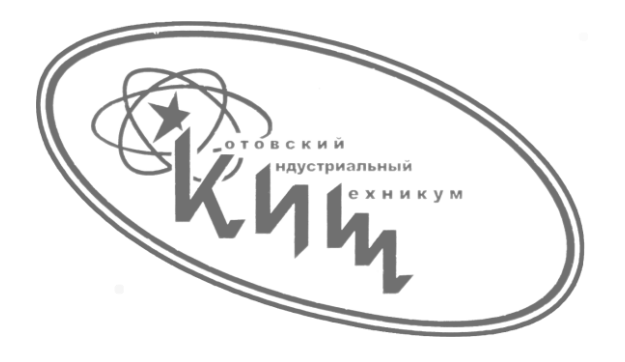

# **Рабочая программа учебной дисциплины**

## **ОП.15 «Разработка Web-приложений»**

профессиональной основной образовательной программы (ПООП) 09.02.07 Информационные системы и программирование

Котовск, 2023

Рабочая программа учебной дисциплины разработана на основе Федерального государственного образовательного стандарта (далее - ФГОС) по специальности среднего профессионального образования (далее СПО) 09.02.07 Информационные системы и программирование, входящих в укрупненную группу 09.00.00 Информатика и вычислительная техника .

Организация-разработчик: Тамбовское областное государственное бюджетное профессиональное образовательное учреждение Котовский индустриальный техникум (ТОГБПОУ «Котовский индустриальный техникум»)

Разработчик:

В.Н. Александров преподаватель спецдисциплин

Рассмотрено на заседании ПЦК 09.02.07 «Информационные системы и программирование» 28 августа 2023 г. протокол №1, на заседании методического совета от 30 августа 2023 г., протокол №1, утверждена зам. директора по УР И.В. Улуханова.

Председатель ПЦК \_\_\_\_\_\_\_\_\_\_\_\_\_\_\_ А.А. Забровский

Зам. директора и последник и.В. Улуханова

### **СОДЕРЖАНИЕ**

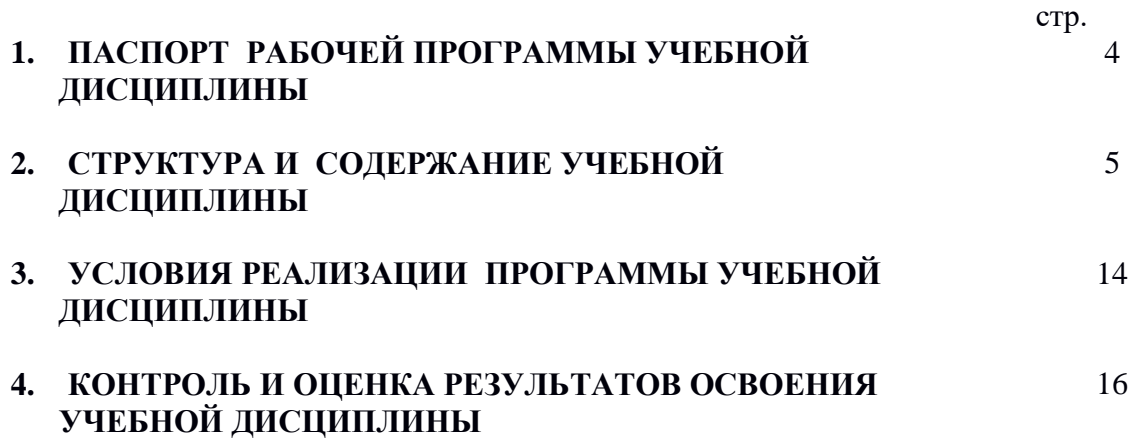

### **1. ПАСПОРТ РАБОЧЕЙ ПРОГРАММЫ УЧЕБНОЙ ДИСЦИПЛИНЫ РАЗРАБОТКА WEB-ПРИЛОЖЕНИЙ**

### **1.1. Область применения рабочей программы**

Рабочая программа учебной дисциплины является частью основной образовательной программы в соответствии с ФГОС СПО 09.02.07 «Информационные системы и программирование».

**1.2. Место дисциплины в структуре профессиональной основной образовательной программы:** дисциплина «Разработка Web-приложений» (ОП.15) входит в общепрофессиональный цикл (ОП.00).

### **1.3. Цели и задачи дисциплины – требования к результатам освоения дисциплины:**

В результате освоения дисциплины обучающийся должен уметь:

- работать в среде программирования;

 - реализовывать построенные алгоритмы в виде программ на конкретном языке программирования

- создавать Web-страницы и узлы.

В результате освоения дисциплины обучающийся должен знать:

- этапы решения задачи на компьютере;

- типы данных;

- базовые конструкции изучаемых языков программирования;

- принципы структурного и модульного программирования;

- принципы объектно – ориентированного программирования

**1.4. Рекомендуемое количество часов на освоение программы дисциплины:**

обязательной аудиторной учебной нагрузки обучающегося 102 часа;

## **2. СТРУКТУРА И СОДЕРЖАНИЕ УЧЕБНОЙ ДИСЦИПЛИНЫ**

Результатом освоения дисциплины является овладение обучающимися видом профессиональной деятельности **Разработка программных модулей программного обеспечения для компьютерных систем**, в том числе профессиональными (ПК) и общими (ОК) компетенциями:

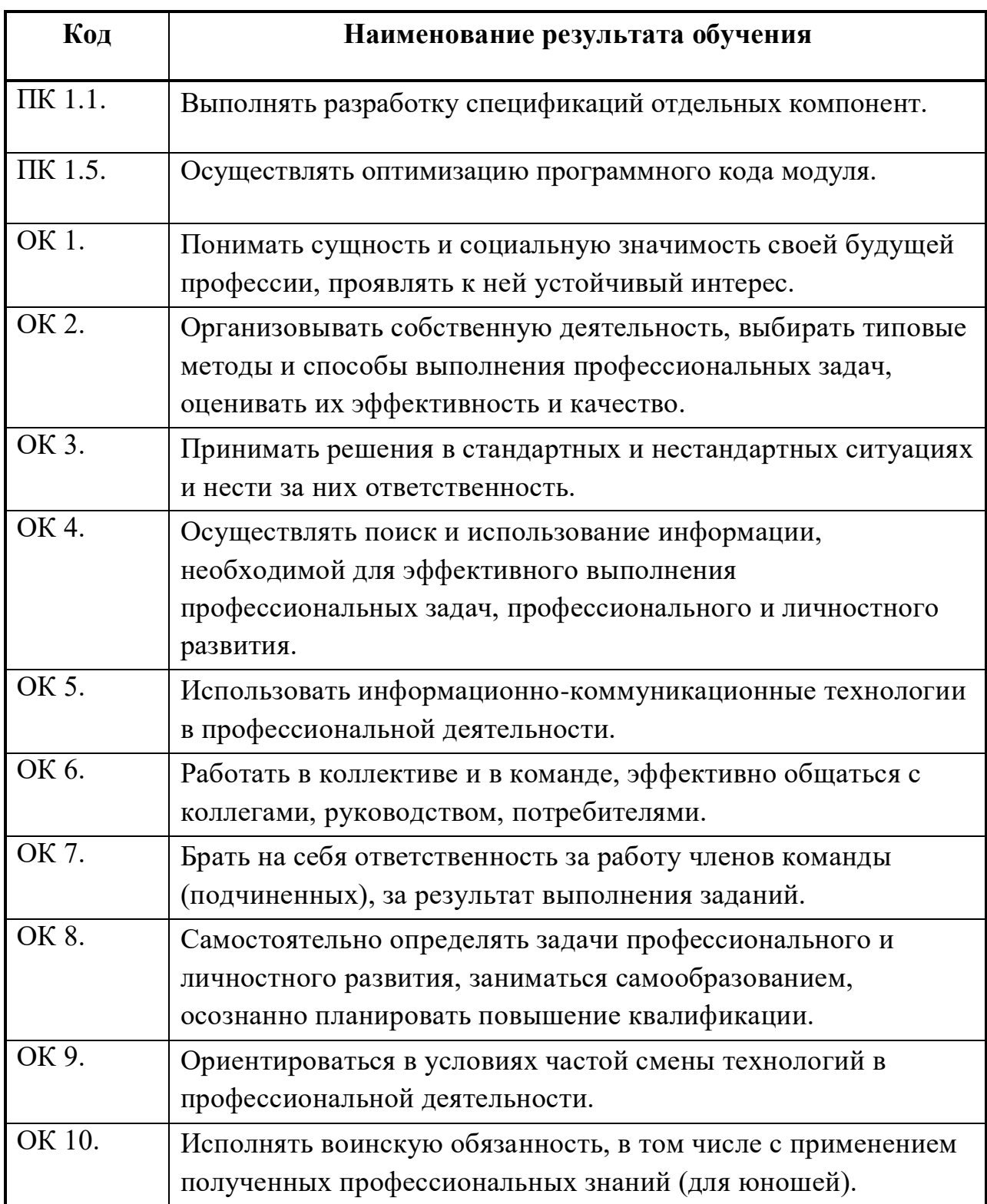

## **2.1. Объем учебной дисциплины и виды учебной работы**

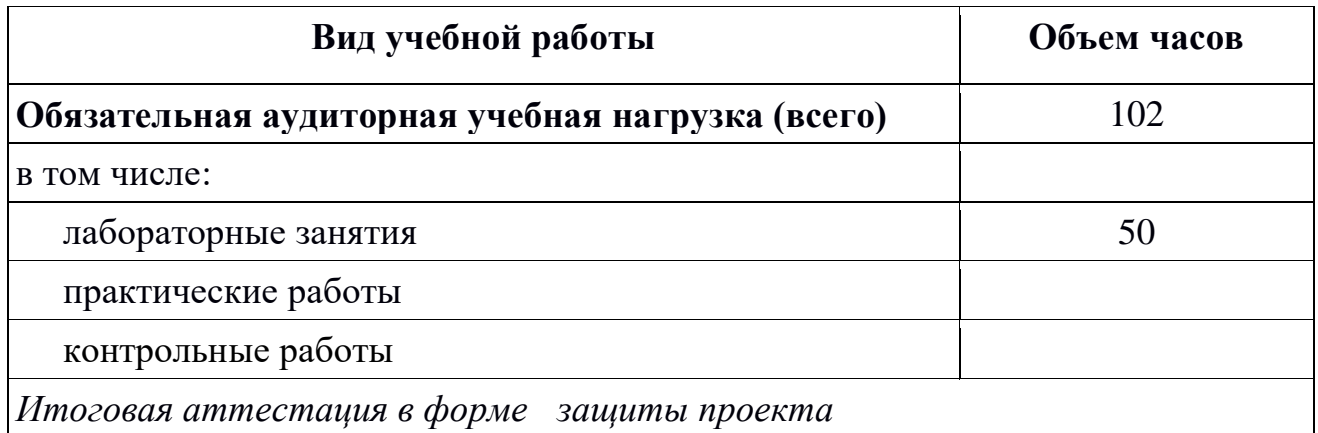

## 2.2. Тематический план и содержание учебной дисциплины **Разработка WEB-приложений.**

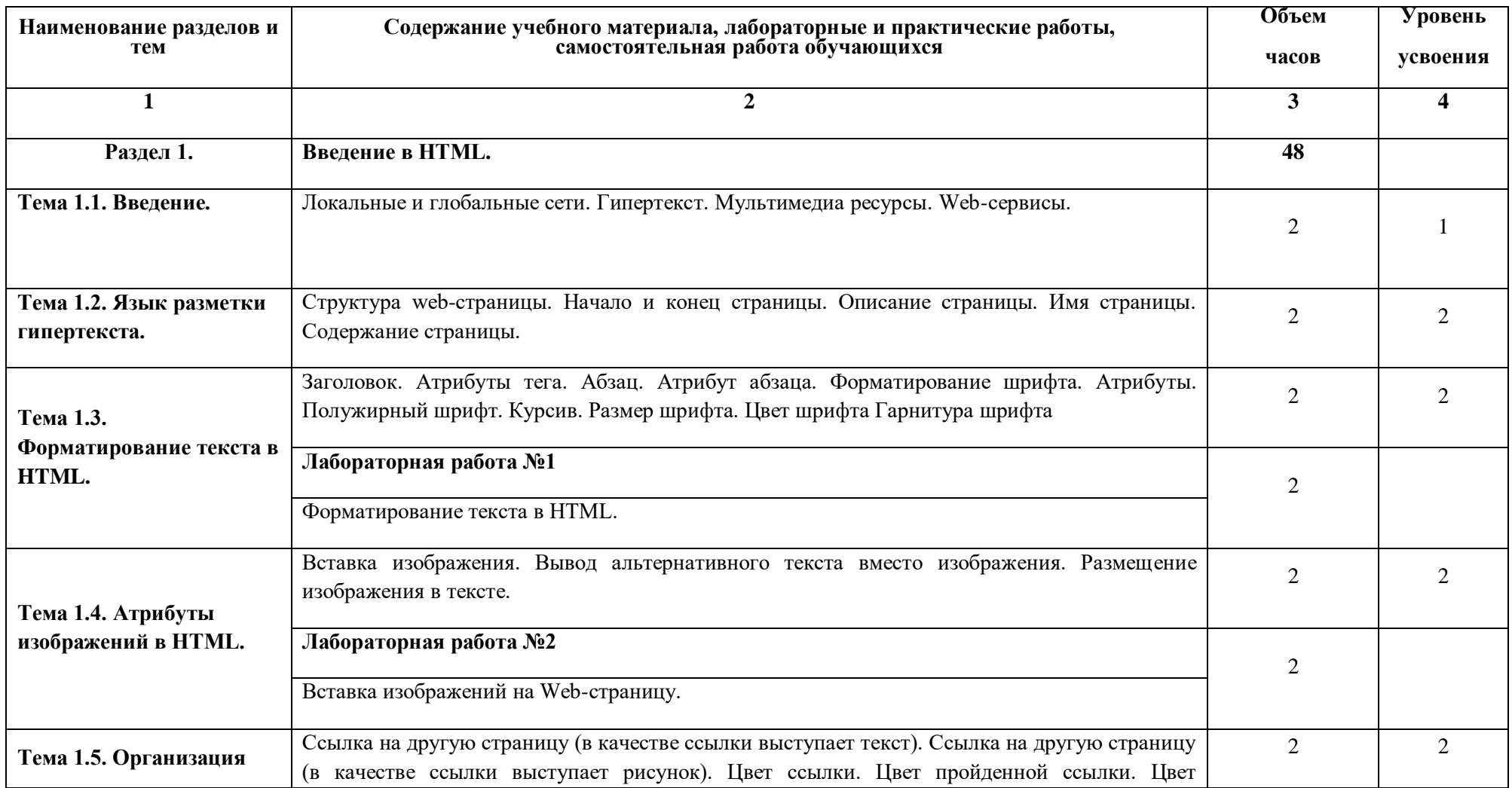

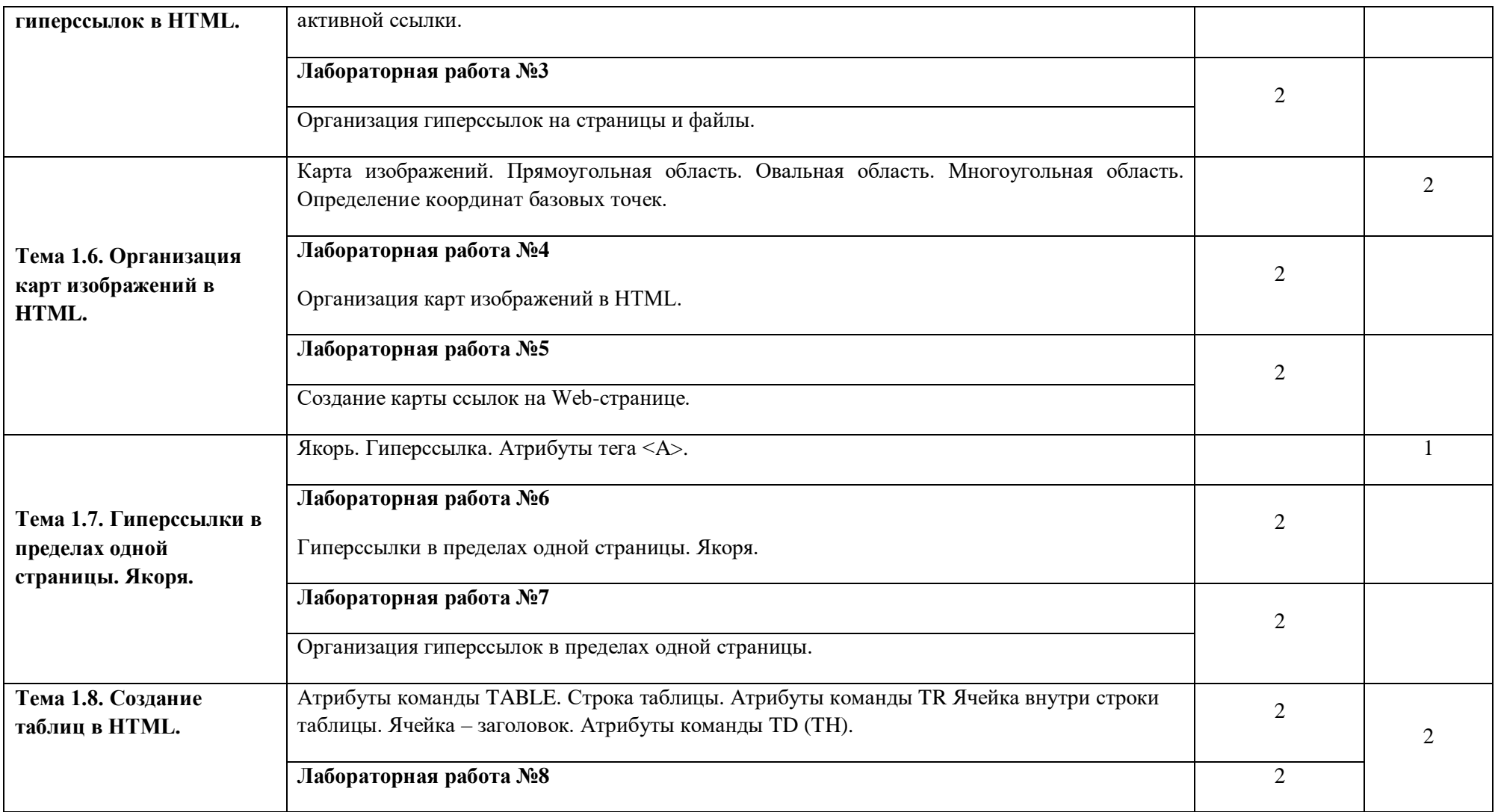

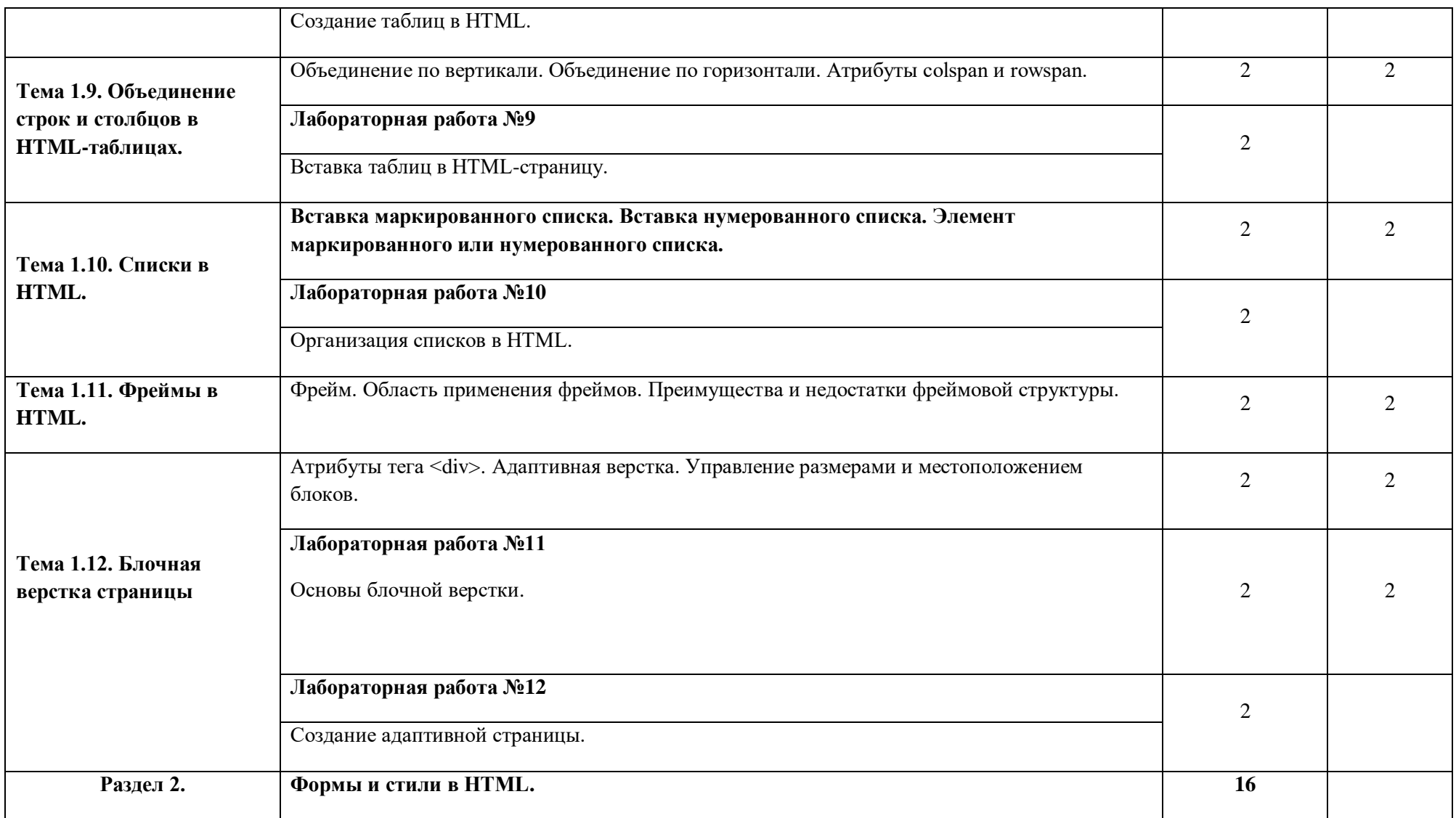

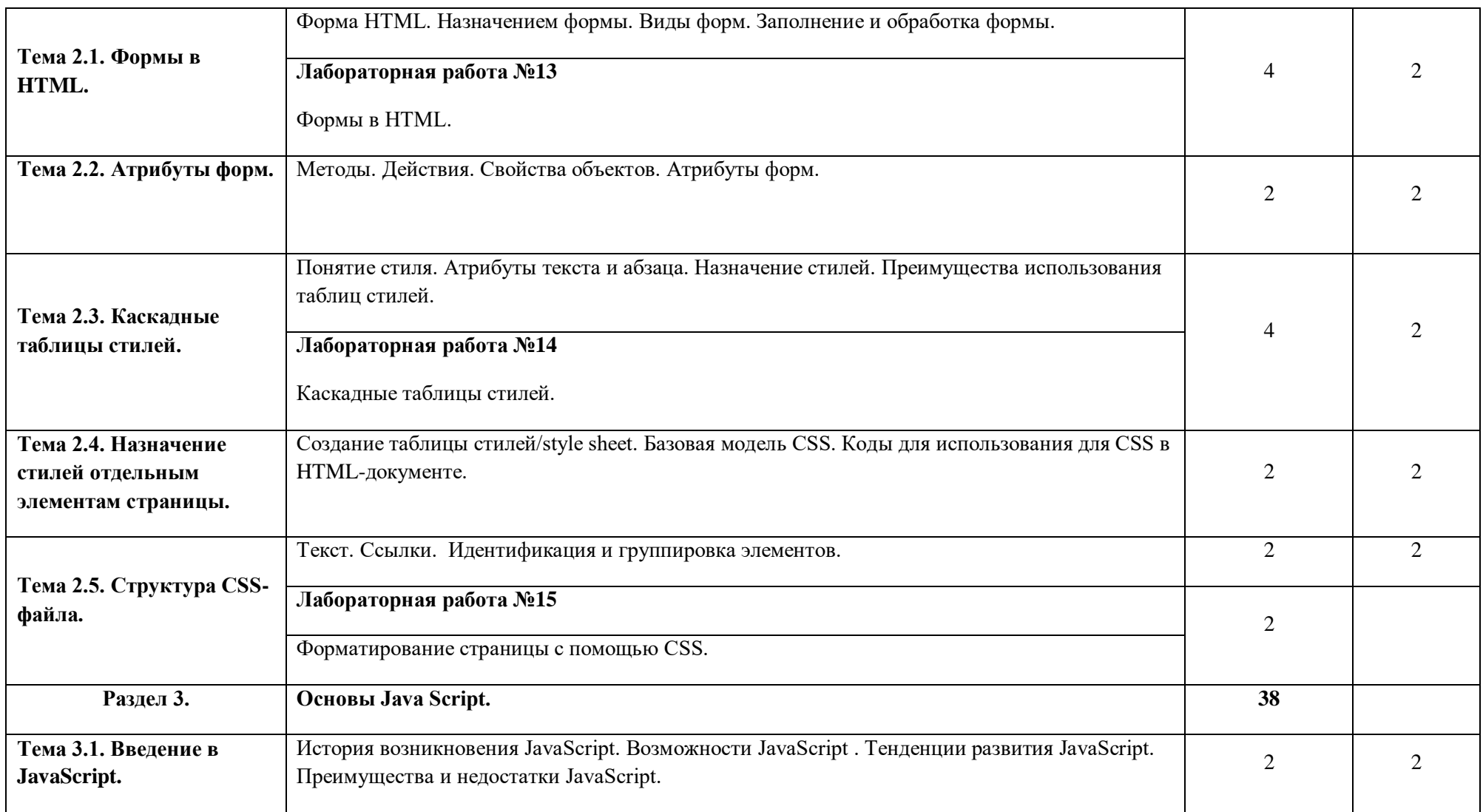

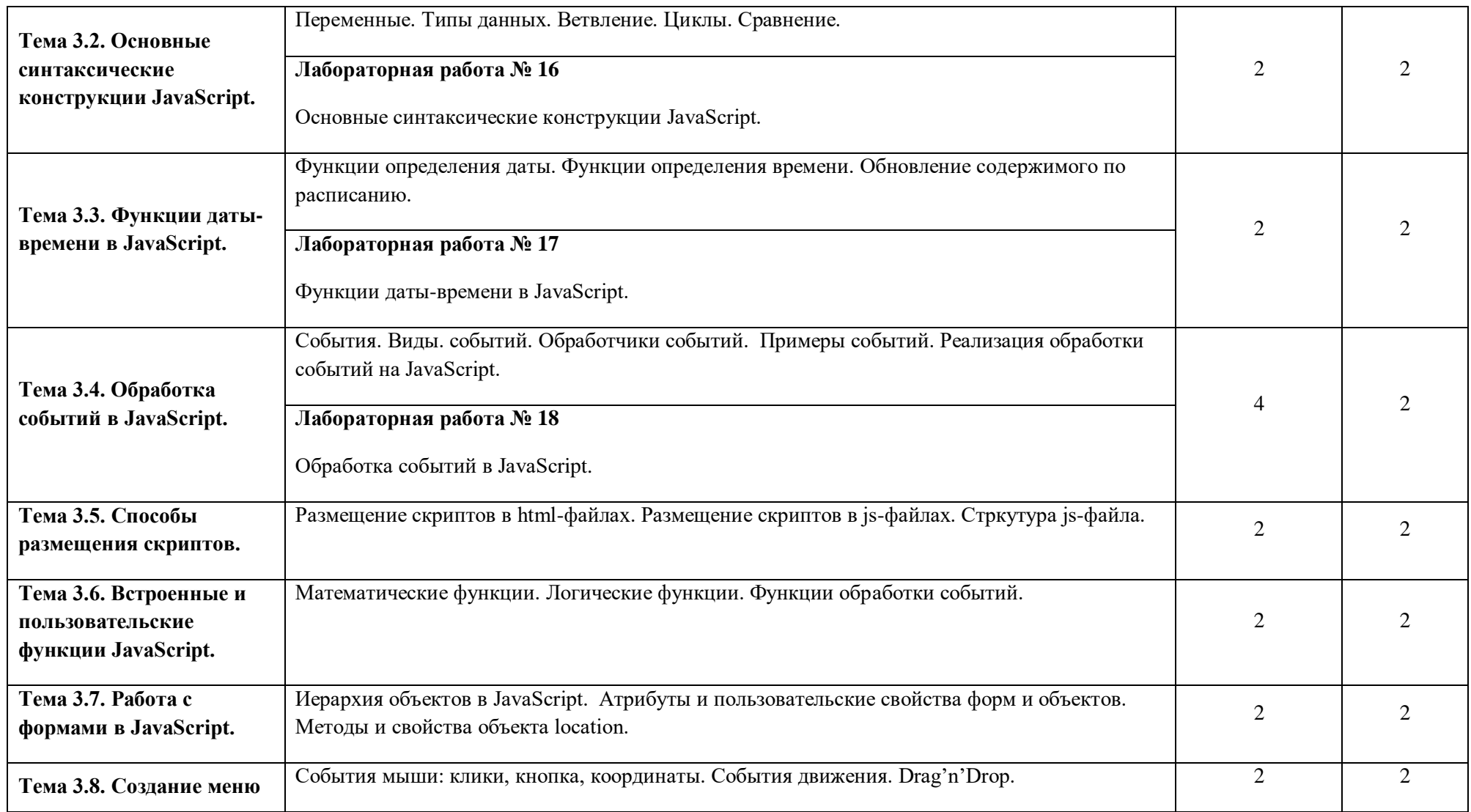

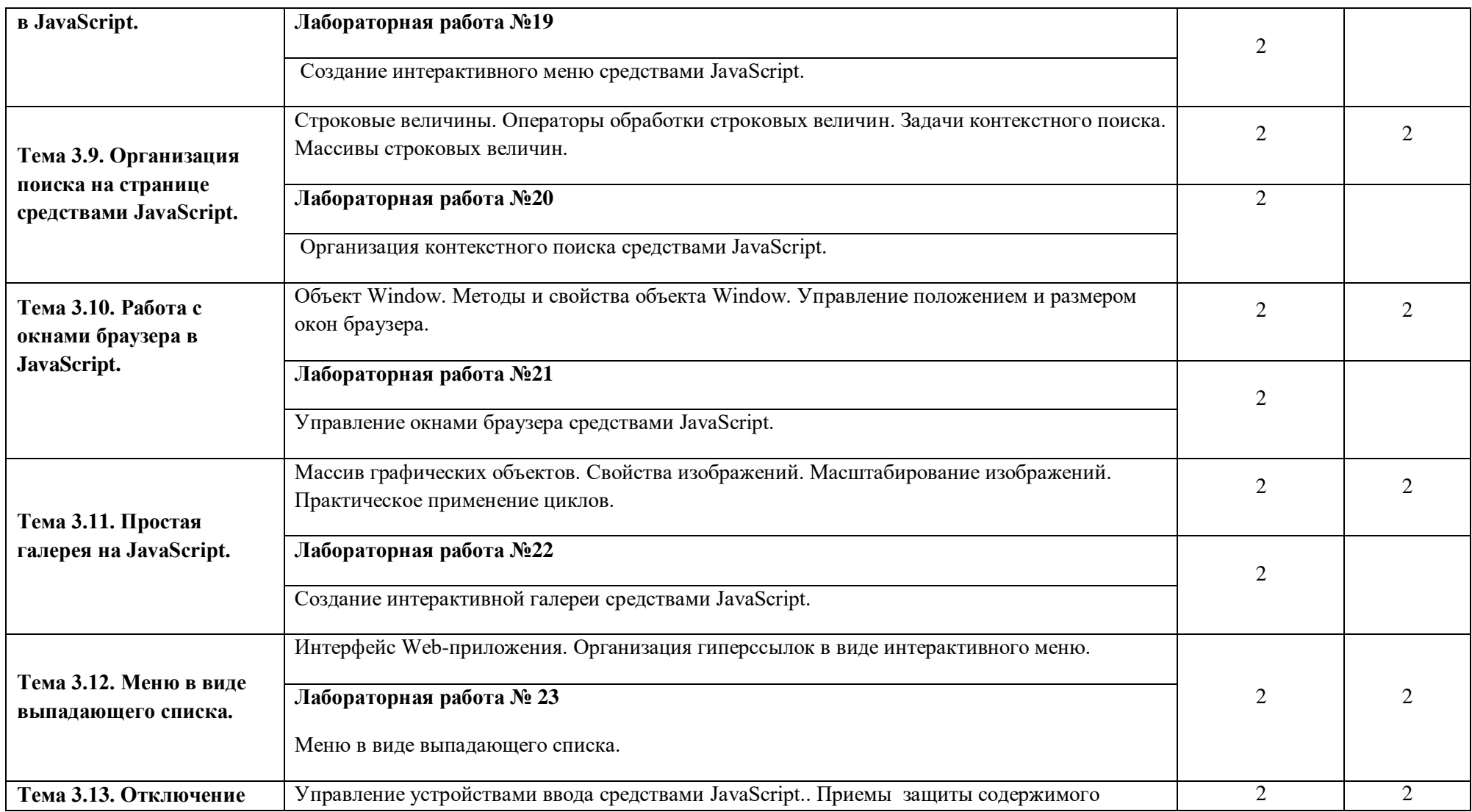

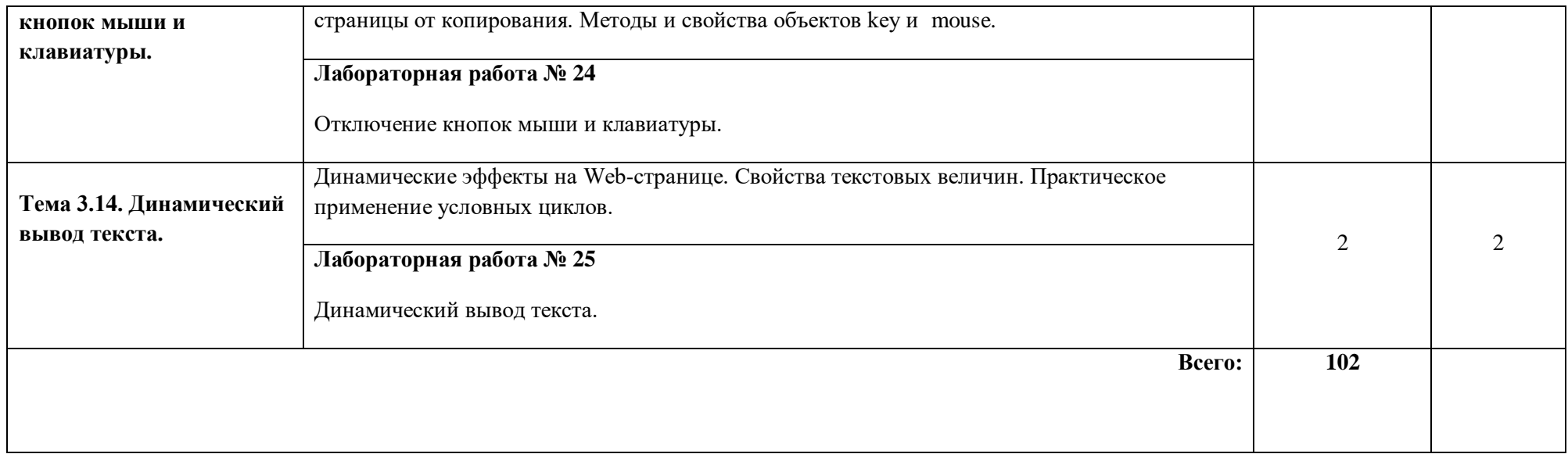

Для характеристики уровня усвоения учебного материала используются следующие обозначения:

- 1- ознакомительный (узнавание ранее изученных объектов, свойств);
- 2- репродуктивный (выполнение деятельности по образу, инструкции или под руководством);
- 3- продуктивный (планирование и самостоятельное выполнение деятельности, решение проблемных задач)

### **3. УСЛОВИЯ РЕАЛИЗАЦИИ ПРОГРАММЫ ДИСЦИПЛИНЫ**

#### **3.1. Требования к минимальному материально-техническому обеспечению**

Реализация программы дисциплины требует наличия учебного кабинета теоретического обучения; лаборатории системного и прикладного программирования.

Оборудование учебного кабинета: посадочные места по количеству обучающихся, рабочее место преподавателя, комплект учебно-методической документации.

Технические средства обучения: персональный компьютер, экран, мультимедийный проектор, доска.

Оборудование лаборатории и рабочих мест лаборатории: персональные компьютеры (монитор, системный блок, клавиатура, мышь), комплект учебно-методической документации, программное обеспечение (операционная система, браузер).

#### **3.2. Информационное обеспечение обучения**

#### **Основные источники:**

1. Богомолова О.Б. Web-конструирование на HTML: практикум /О.Б. Богомолова. - М.: БИНОМ. Лаборатория знаний, 2019.

2. Бадд, Энди, Молл, Камерон, Коллинз, Саймон. Мастерская CSS: профессиональное применение Web-стандартов.: Пер. с англ. - М.: ООО "И.Д. Вильямс", 2019.

3. Мак-Дональд М. Создание Web-сайта. Недостающее руководство. - 3-е изд.: Пер. с англ. - СПб.: БХВ-Петербург, 2020,: Ил.

4. Мак-Дональд М. HTML5. Недостающее руководство: Пер. с англ. - СПБ.: БХВ-Петербуог, 2022.:ил.

5. Хассей Т. WordPress. Создание сайтов для начинающих / Трис Хассей; Пер. с англ. И ред. М.А. Райтмана. - М.: Эксмо, +1 CD-Rom

Интернет-ресурсы: . **<http://2develop.ru/>**

### **Дополнительные источники:**

- **1.** Шилдт Г.Ю. Холмс Д. Искусство программирования на Java. Пер. с англ. – М.: Издательский дом «Вильямс», 2009. - 336с.
- **2.** Хорстманн К.С., Корнелл Г. Java 2. Библиотека профессионала, том 1. Основы, 7-е изд. – Пер. с англ. – М.: Издательский дом «Вильямс», 2012. – 896 с.

### **3. КОНТРОЛЬ И ОЦЕНКА РЕЗУЛЬТАТОВ ОСВОЕНИЯ ДИСЦИПЛИНЫ**

Контроль и оценка результатов освоения дисциплины осуществляется преподавателем в процессе проведения практических работ, тестирования, а также выполнения обучающимися индивидуальных заданий.

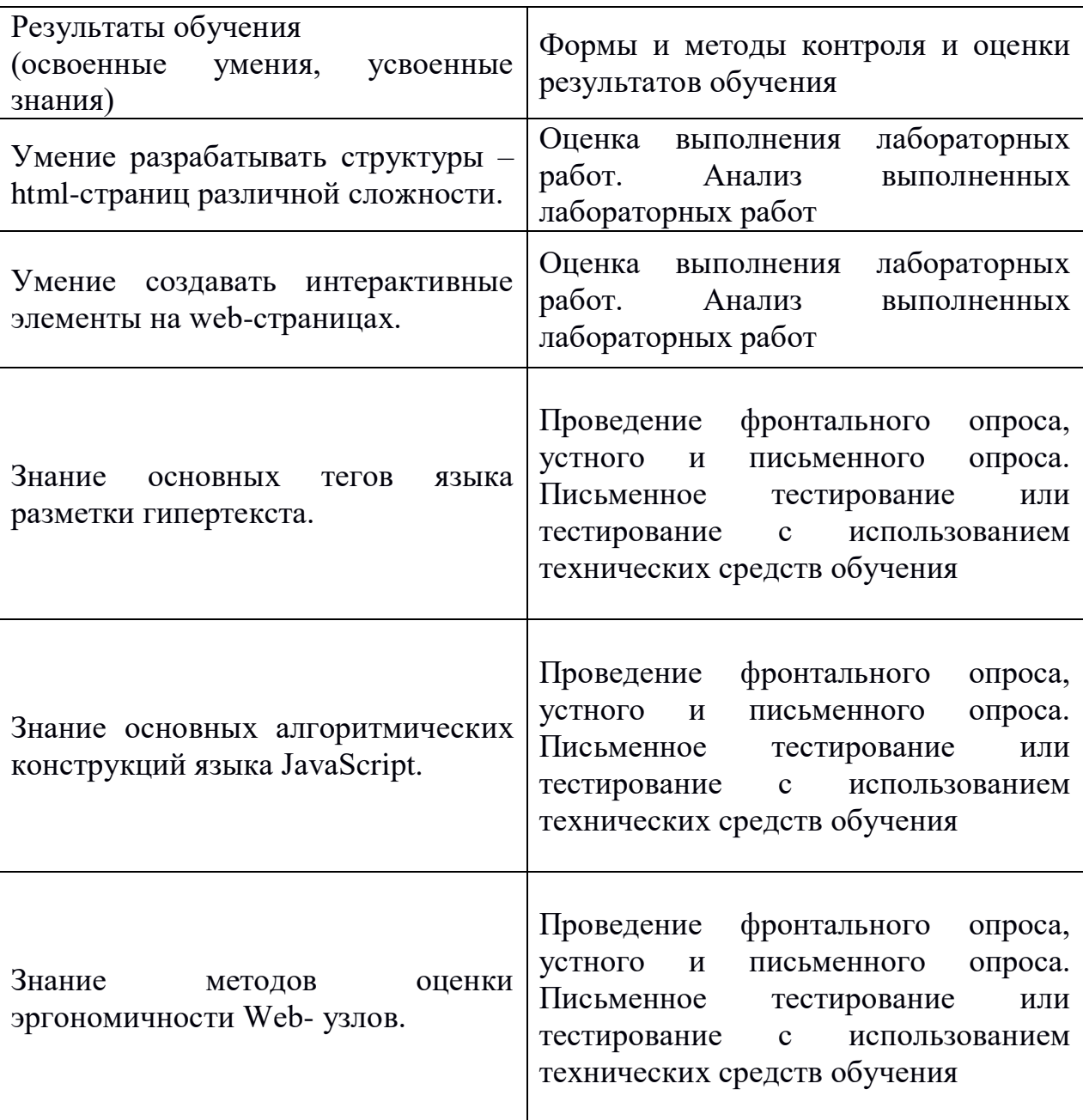